## Comparing waveforms (**overlaying** – 54622A scope)

Save a waveform to the screen with **"**∞ **Persistence"**

**CO** Persist-infinite persistence acquires data, displaying the most recent trace in tull-bright and previously acquired waveforms in half-bright.

Clear Display-clears the display.

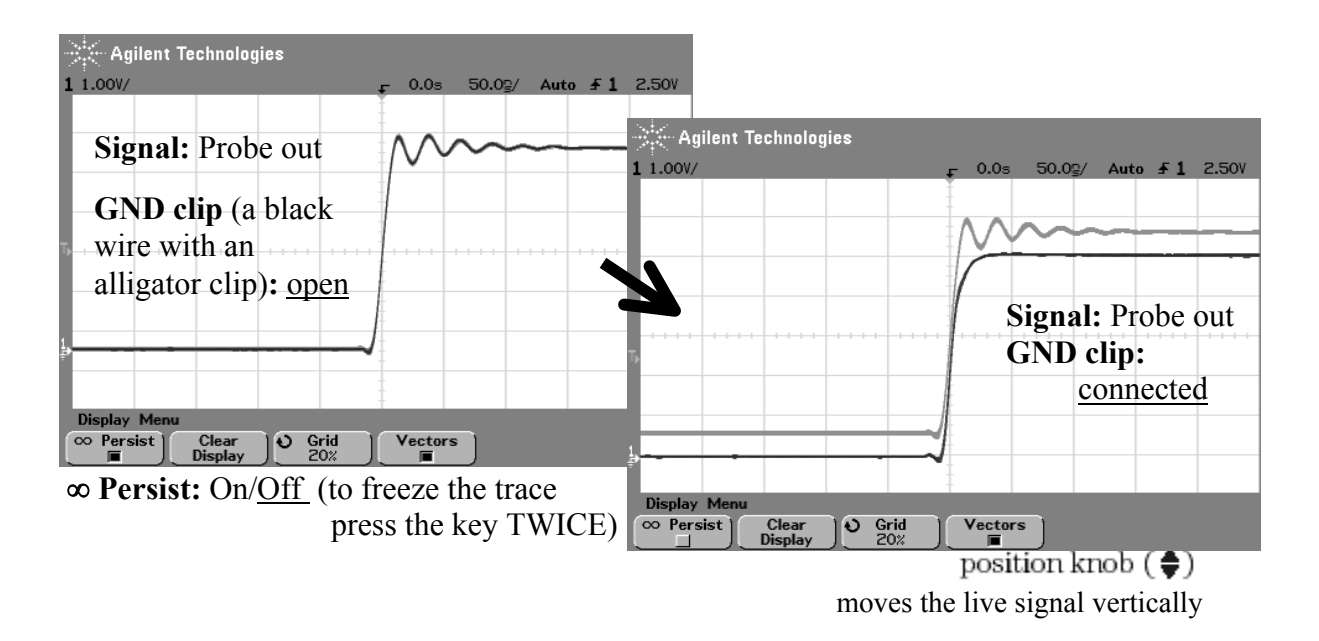

Infinite persistence is useful in a number of applications, including:

- Display the worst-case extremes of varying waveforms
- Capture and store waveforms
- Measure noise and jitter
- **Capture events that occur infrequently**

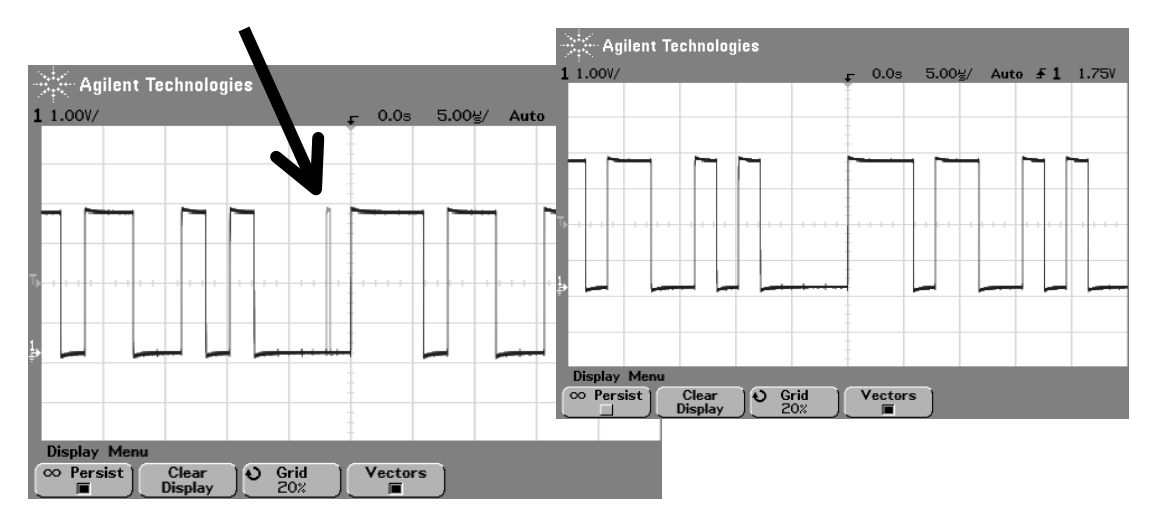